## 注册过程中遇到的问题及解决办法

## 一、注册过程中出现手机号已经注册过的情况

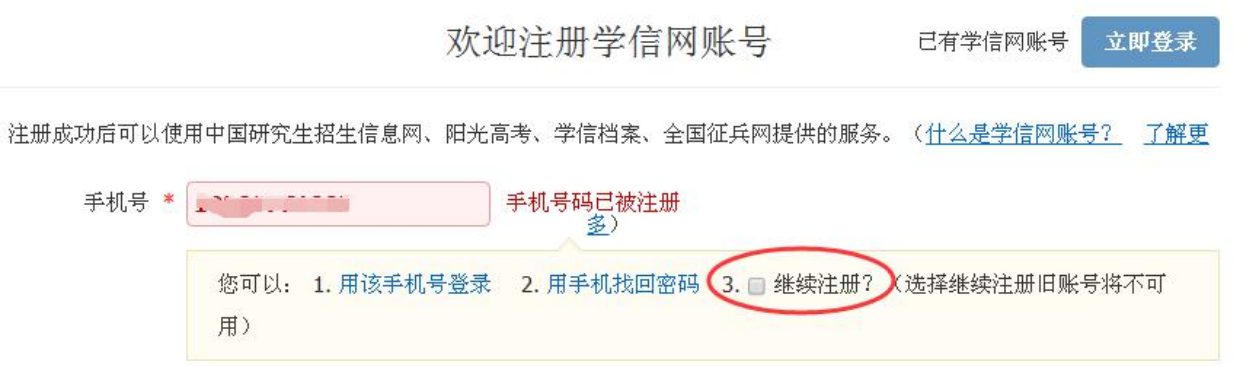

注:如果确认是学生本人注册过的,选以上三种方式均可;如果并非本人注册 过的,选"**3.**继续注册"(见上图)。

二、注册成功后未查询到学籍的

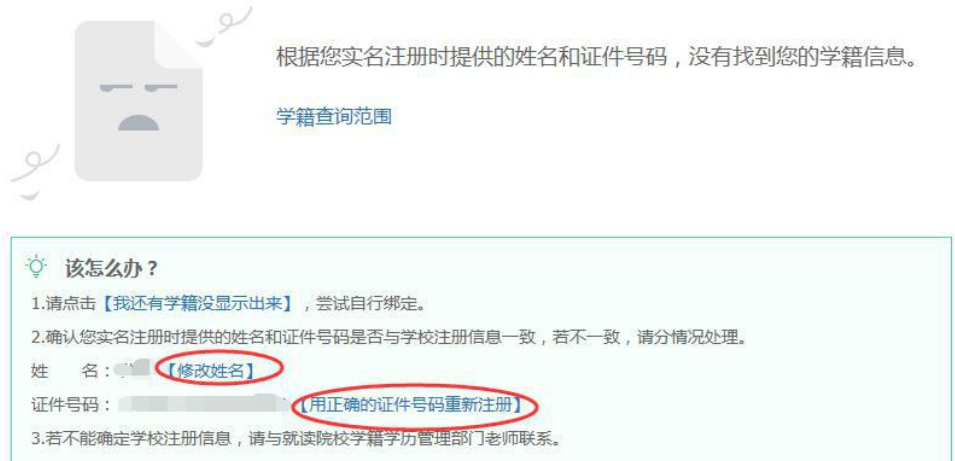

注: 注册的时候姓名输入错误,直接"修改姓名"(见上图);身份证号输入 错误的,重新注册。

三、身份证号已经注册过的,请选择"我要重新注册",重新注册成功后,登 录,出现以下页面。

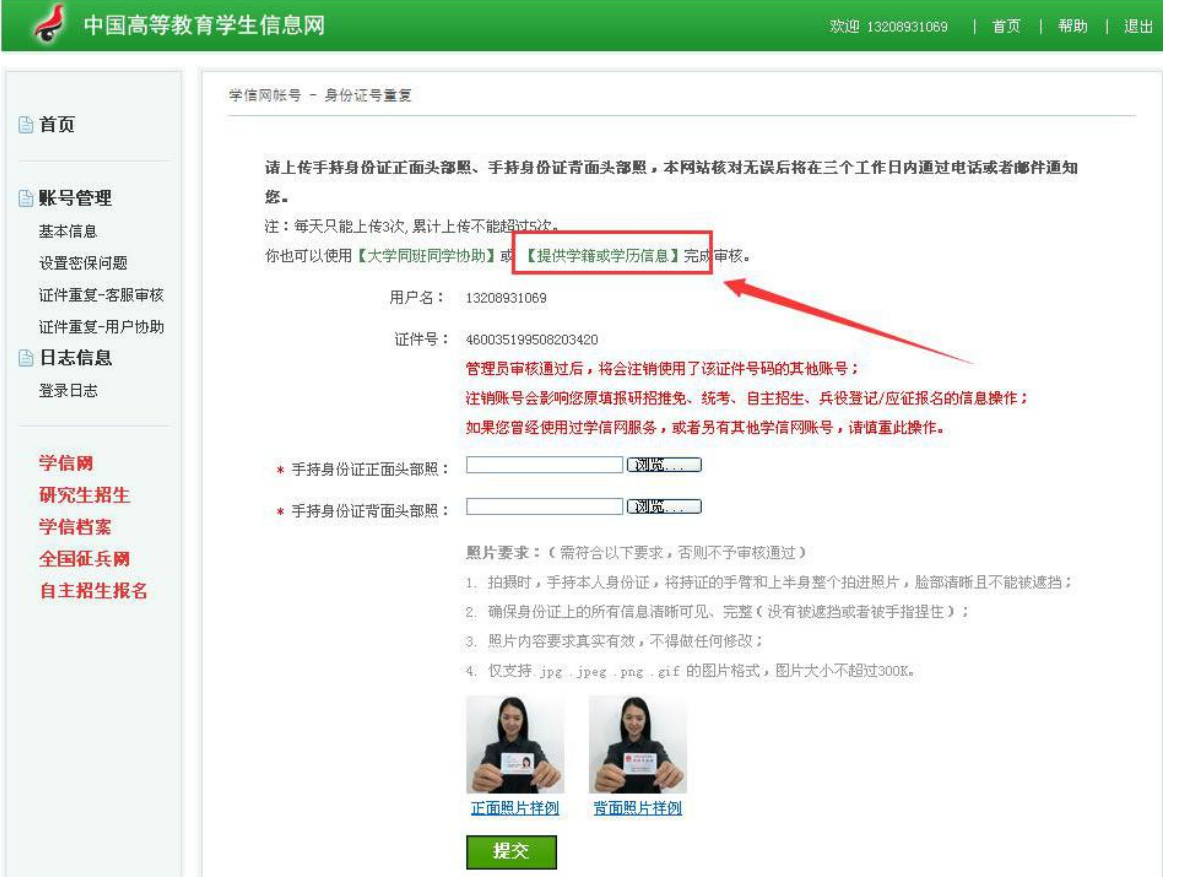

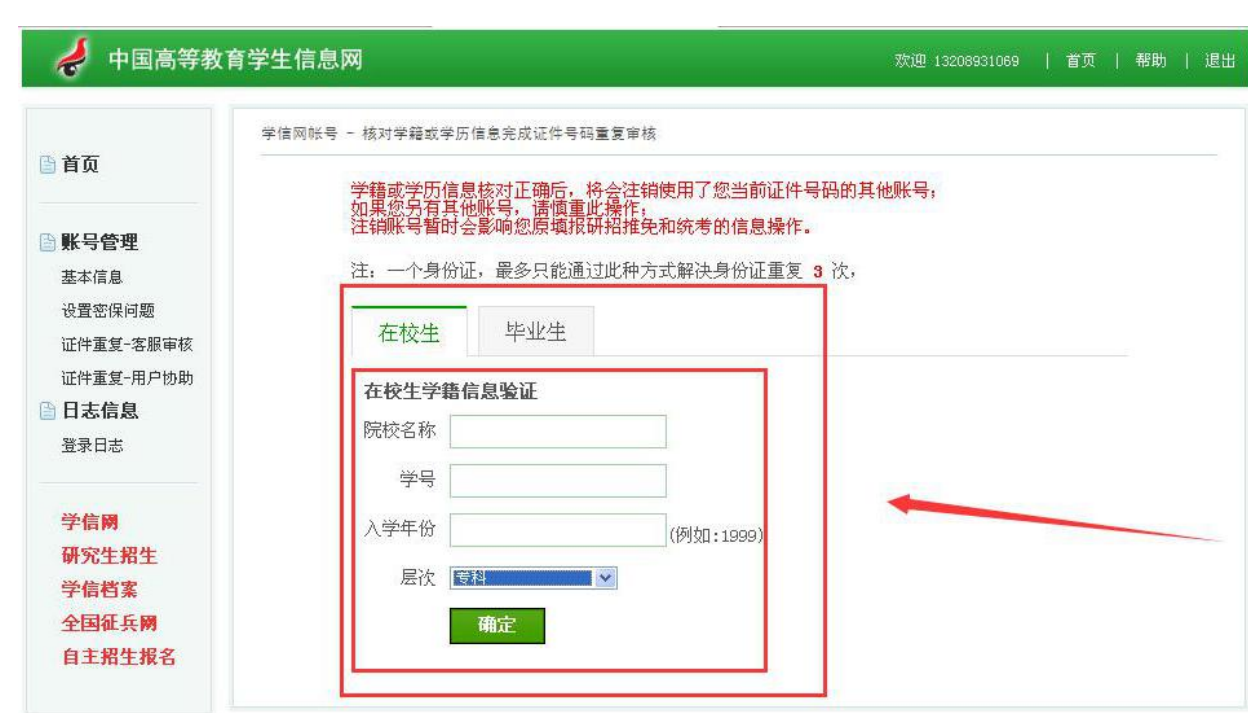